## Omsorgsschema för tider på förskola och fritidshem

## Lägga grundschema och ändra omsorgsschema i Vklass

Omsorgsschema består av två delar:

- Grundschema
- Tillfälliga schemaändringar

När du loggar in i Vklass första gången ska du börja med att lägga ett så kallat grundschema.

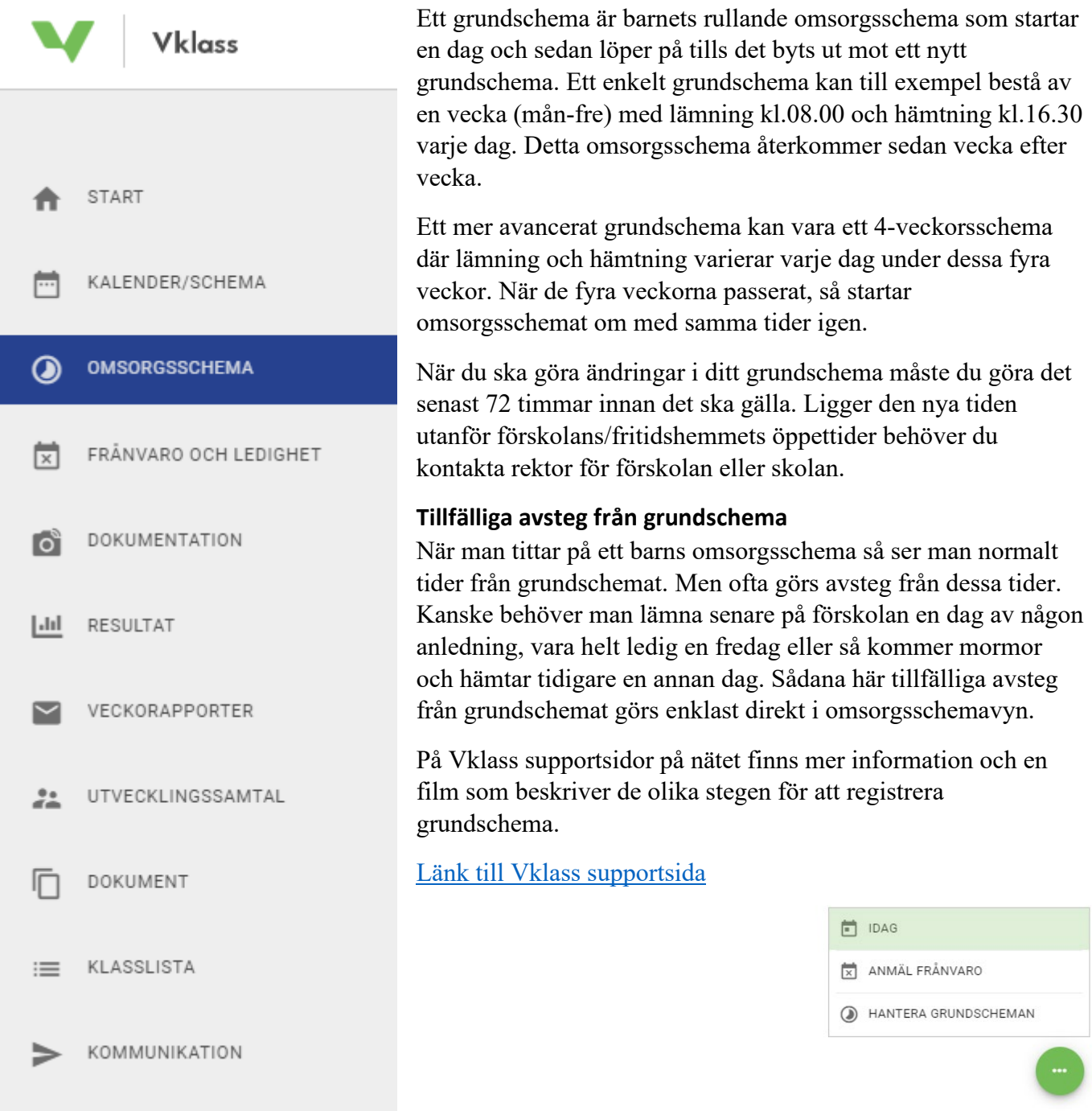

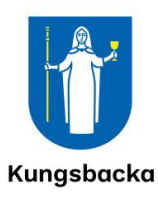